# Ongelijkheden oplossen

Het is aan te raden om de documenten 'Functies, grafieken en vergelijkingen', 'De balansmethode en het oplossen van lineaire en kwadratische vergelijkingen' en 'Domein en bereik van functies' al doorgenomen te hebben. In dat laatste document wordt uitgelegd wat intervallen zijn.

# Het verschil tussen vergelijkingen en ongelijkheden

#### Vergelijkingen

In een **vergelijking** stel je twee uitdrukkingen gelijk aan elkaar door middel van het isgelijkteken (=). Een vergelijking heeft twee leden. Het linkerlid is alles wat links van het isgelijkteken staat en het rechterlid is alles wat rechts van het isgelijkteken staat. Een vergelijking heeft dus de algemene vorm *A* = *B*. Een specifiek voorbeeld van een vergelijking is −*x* <sup>2</sup> + 2*x* + 5 = −*x* + 1.

Soms moet je een **vergelijking oplossen**. Dat betekent dat je waarden van de onbekende (meestal *x*) vindt waarvoor het linker- en rechterlid gelijk aan elkaar zijn. Bovengenoemde vergelijking heeft als oplossing *x* = −1 ∨ *x* = 4. Bij elke andere waarde van *x* zijn het linker- en rechterlid ongelijk aan elkaar. Grafisch kun je het oplossen van een vergelijking beschouwen als het bepalen van de *x*-coördinaten van eventuele raak- of snijpunten van twee grafieken. De oplossing van bovenstaande vergelijking betekent dus dat de grafieken van *y* = −*x* <sup>2</sup> + 2*x* + 5 en *y* = −*x* + 1 elkaar snijden bij *x* = −1 en *x* = 4.

## Ongelijkheden

In een **ongelijkheid** zijn het linker- en rechterlid van elkaar gescheiden door een van de volgende vijf tekens: ≠, <, ≤, > of ≥. Hieronder is de betekenis van deze tekens (en van =) gegeven.

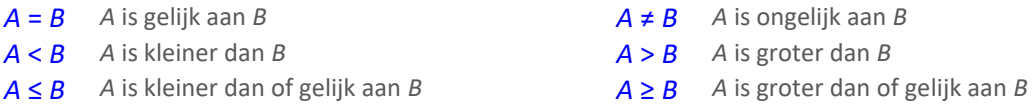

Bij het oplossen van ongelijkheden zoek je naar waarden van *x* waarvoor de ongelijkheid klopt. Meestal bestaat het antwoord uit een of meer intervallen waarvan *x* een element mag zijn — er zijn dus oneindig veel oplossingen. Grafisch kun je het oplossen van een ongelijkheid beschouwen als het bepalen van de intervallen waarop de ene grafiek onder of boven de andere ligt.

Bij het oplossen van −*x* <sup>2</sup> + 2*x* + 5 < −*x* + 1 bijvoorbeeld, zoek je naar waarden van *x* waarvoor de grafiek van *y* = −*x* <sup>2</sup> + 2*x* + 5 *onder* de grafiek van *y* = −*x* + 1 ligt. Dit is het geval als *x* kleiner dan −1 of groter dan 4 is — de oplossing is dus *x* < −1 ∨ *x* > 4. Hieronder zie je dat als je de bijbehorende vergelijking hebt opgelost, ongelijkheden eenvoudig zijn op te lossen met behulp van grafieken.

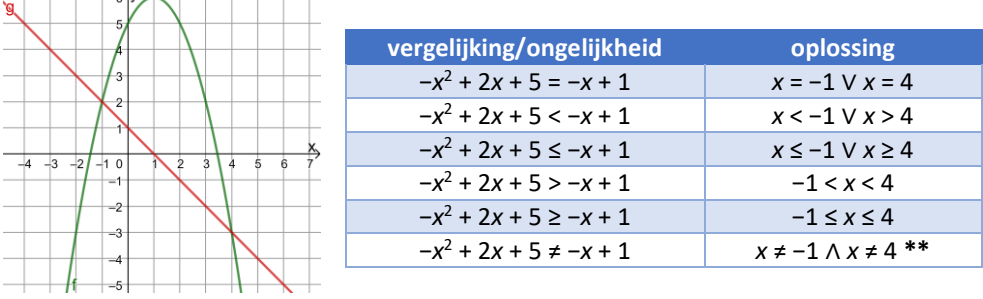

**\*\*** Hier had ook geantwoord kunnen worden met *x* < −1 ∨ −1 < *x* < 4 ∨ *x* > 4, maar je ziet dat *x* ≠ −1  $\land$  *x* ≠ 4 overzichtelijker is. Let wel op het én-teken ( $\land$ ) dat in dat geval nodig is.

Bij het werken met ongelijkheden waarin de symbolen <, ≤, > of ≥ voorkomen, moet je letten op het **omklappen van het teken**<sup>1</sup> bij de volgende bewerkingen:

- verwisseling van de leden (*A* > *B* geeft *B* < *A*)
- vermenigvuldigen met of delen door een negatief getal (*A* > *B* geeft −*A* < −*B*)

## Oplossen van ongelijkheden

Met de volgende algemene procedure kun je ongelijkheden oplossen.

- 1. Maak van de ongelijkheid een vergelijking en los de vergelijking op
- 2. Doe *één van de volgende dingen* om de oplossing van de ongelijkheid af te kunnen lezen:
	- a. Teken de grafieken die horen bij beide leden in één assenstelsel, óf
	- b. Schets een getallenlijn, zet een '=' boven de oplossingen gevonden in stap 1, en geef per interval aan of daar de ongelijkheid klopt. Zie uitleg in de volgende subparagraaf.
- 3. Geef de oplossing van de ongelijkheid

*Let ook op het domein*: geef alleen *x*-waarden die ingevuld mogen worden in de ongelijkheid.

## Uitleg bij stap 2b

Stap 2b wordt verduidelijkt aan de hand van de ongelijkheid −*x* <sup>2</sup> + 2*x* + 5 < −*x* + 1, die op de vorige bladzijde al met behulp van grafieken opgelost werd. Omdat de bijbehorende vergelijking als oplossing *x* = −1 ∨ *x* = 4 heeft, wordt het domein opgesplitst in drie intervallen waar niet aan de vergelijking wordt voldaan: x < −1, −1 < *x* < 4 en x > 4. Zie de figuur hieronder. Uit elk van deze intervallen neem je een getal, dat je invult om te controleren of de ongelijkheid klopt op dat interval. Uit het interval −1 < *x* < 4 kun je bijvoorbeeld *x* = 0 nemen: *x* = 0 invullen geeft 5 < 1, wat niet klopt. Het interval −1 < *x* < 4 is dus niet een onderdeel van de oplossing. Je kunt zelf nagaan dat de andere twee intervallen wél bij de oplossing horen. Omdat de ongelijkheid het teken < en niet ≤ bevat, horen de oplossingen van de vergelijking (*x* = −1 ∨ *x* = 4) ook niet bij de oplossing van de ongelijkheid. Oplossing: *x* < −1 ∨ *x* > 4.

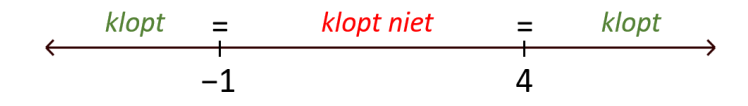

## Lineaire ongelijkheden

In **lineaire** of **eerstegraads** ongelijkheden heeft de onbekende 1 als de hoogste exponent (*x* is te schrijven als x<sup>1</sup>). Bij het oplossen van een lineaire ongelijkheid kun je prima de hierboven beschreven procedure volgen, maar het kan ook rechtstreeks, alsof je een lineaire *vergelijking* oplost. Waar je goed op moet letten, is het eventuele omklappen van het teken, zoals bovenaan deze bladzijde is beschreven. Hieronder staan twee voorbeelden.

|          | $5x + 12 > 2x - 3$  |          |           | $2x - 4 \ge 5x - 3$   |                |
|----------|---------------------|----------|-----------|-----------------------|----------------|
| $-2x-12$ |                     | $-2x-12$ | $-5x + 4$ |                       | $-5x + 4$      |
|          | $3x > -15$          |          |           | $-3x \geq 1$          |                |
| $\div$ 3 |                     | $\div$ 3 | $\div -3$ |                       | $\div -3$      |
|          | $x > \frac{-15}{3}$ |          |           | $x \leq \frac{1}{3}$  | teken klapt om |
|          | $x > -5$            |          |           | $x \leq -\frac{1}{x}$ |                |

<sup>&</sup>lt;sup>1</sup> Je kunt zelf nagaan dat deze regels kloppen, bijvoorbeeld met de ongelijkheid 2 > 1

**.** 

# Voorbeeldopgaven

## a) Los op: *x* <sup>2</sup> < −2

*Uitwerking*: de functie *y* = *x*<sup>2</sup> heeft [0, →) als bereik: de uitkomst is altijd groter dan of gelijk aan 0. Er bestaan geen waarden van *x* waarvoor de uitkomst kleiner dan −2 is. *Antwoord*: geen oplossing.

[De ongelijkheid *x* <sup>2</sup> **>** −2 zou ℝ (alle waarden van *x*) als antwoord hebben gehad.]

#### b) Los op:  $\sqrt{x} \geq x$

*Uitwerking*: de algemene procedure kan worden gebruikt. *Het linkerlid bestaat niet voor x < 0.*

1. De vergelijking  $\sqrt{x} = x$  oplossen:

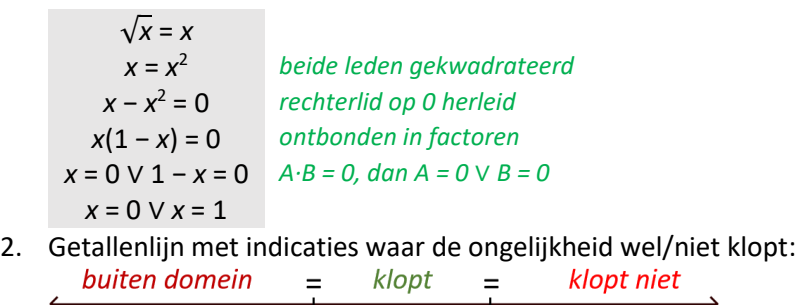

$$
\begin{array}{c|c}\n & 0 \\
 & 0 \\
\hline\n0\n\end{array}
$$

3. Objectsing: 
$$
0 \le x \le 1
$$

c) Los op: 
$$
\frac{1}{x} < \frac{1}{2}x + 1
$$

*Uitwerking*: de algemene procedure kan worden gebruikt. *Het linkerlid bestaat niet bij x = 0.*

1.  $\frac{1}{x} = \frac{1}{2}x + 1$ *x* 2 1  $\frac{1}{x} = \frac{1}{2}$  $\frac{1}{2}x + 1$ 1 2 *x* <sup>2</sup> + *x* = 1 *beide leden met x vermenigvuldigd; leden verwisseld* 1 2 *x* <sup>2</sup> + *x* − 1 = 0 *rechterlid op 0 herleid x* = −1 − √3 ∨ *x* = −1 +√3 *met behulp van abc-formule* 2. Getallenlijn met indicaties waar de ongelijkheid wel/niet klopt:<br>
klopt niet = klopt \* klopt niet = klopt<br>  $-1 - \sqrt{3}$  0  $-1 + \sqrt{3}$ 3. Oplossing: −1 − √3 < *x* < 0 ∨ *x* > −1 + √3

*Opmerkingen*: omdat het linkerlid niet bestaat bij *x* = 0 (aangegeven met sterretje), wordt de getallenlijn in *vier* intervallen verdeeld. Een grove schets van de getallenlijn is voldoende: hoewel de afstand tussen 0 en −1 + √3 kleiner is dan de afstand tussen −1 − √3 en 0, hoeft de getallenlijn niet op schaal te worden getekend.

d) Los op: *x* <sup>3</sup> − 6*x* <sup>2</sup> + 9*x* > 0

*Uitwerking*: de algemene procedure kan worden gebruikt.

1. 
$$
x^3 - 6x^2 + 9x = 0
$$
  
\n $x^3 - 6x^2 + 9x = 0$   
\n $x(x^2 - 6x + 9) = 0$  *orthonden in factoren (elke term bevat factor x)*  
\n $x(x - 3)^2 = 0$   
\n $x = 0 \lor x - 3 = 0$   
\n $x = 0 \lor x = 3$   
\n2. Getallenlijn met indicates waar de ongelijkheid wel/niet klopt:  
\n*klopt niet* = *klopt* = *klopt*  
\n0 3

3. Oplossing: 
$$
0 < x < 3 \vee x > 3
$$

*Opmerking*: je ziet in dit voorbeeld dat het kloppen en niet kloppen van de ongelijkheid elkaar niet altijd afwisselen bij naast elkaar gelegen intervallen. In dit geval komt dat doordat de factor (*x* − 3)<sup>2</sup> niet van teken verandert bij *x* = 3. Het blijft dus aan te raden om voor elk interval te controleren of de ongelijkheid wel of niet klopt.

e) Los op: ln(5 − *x*) ≤ 2 (kan worden overgeslagen als je nog geen logaritmes gehad hebt)

Uitwerking: de algemene procedure kan worden gebruikt. Het linkerlid is een logaritme (In = <sup>e</sup>log) en bestaat alleen voor 5 − *x* > 0, dus *x* < 5.

1. 
$$
ln(5 - x) = 2
$$

 $ln(5 - x) = 2$  $5 - x = e^2$  *g*log(*a*) = *b* geeft *a* = *g*<sup>*b*</sup>  $x = 5 - e^2$ 

2. Getallenlijn met indicaties waar de ongelijkheid wel/niet klopt:  $k$ lopt niet =  $k$ lopt  $*$  buiten domein  $\frac{1}{5 - \rho^2}$  $\overline{5}$ 

3. Oplossing: 
$$
5 - e^2 \le x < 5
$$

# Optioneel: lineaire ongelijkheden met twee variabelen en halfvlakken

Deze paragraaf is alleen van belang als je het keuzeonderwerp *Lineair programmeren* krijgt. Een lineaire ongelijkheid met twee variabelen heeft vaak de algemene vorm *ax* + *by* ≤ *c*, waarbij het ongelijkheidsteken ook <, > of ≥ kan zijn. Bij elke lineaire ongelijkheid met twee variabelen kan in een *Oxy*-assenstelsel een **halfvlak** getekend worden volgens de onderstaande procedure. In de volgende paragraaf is een voorbeeld uitgewerkt.

- 1. Maak van de ongelijkheid een vergelijking en teken de bijbehorende lijn
- 2. Neem een punt dat *niet op de lijn* ligt en vul de coördinaten in in de ongelijkheid. Als de ongelijkheid klopt, dan hoort het gekozen punt bij het halfvlak. Klopt de ongelijkheid niet, dan hoort het gekozen punt niet bij het halfvlak.
- 3. Kleur of arceer het halfvlak

Als het ongelijkheidsteken ≤ of ≥ is, dan hoort de lijn bij het halfvlak. Als het ongelijkheidsteken < of > is, dan hoort de lijn niet bij het halfvlak.

#### Voorbeeld

Stel dat in een meubelmakerij per week *x* tafels en *y* stoelen gemaakt worden. Het maken van een tafel neemt 3 manuren in beslag en het maken van een stoel 2 manuren. Er zijn per week 120 manuren beschikbaar. Dit is een **beperkende voorwaarde** die de lineaire ongelijkheid 3*x* + 2*y* ≤ 120 oplevert. Hieronder zie je hoe het bijbehorende halfvlak getekend wordt. Je tekent de lijn met de vergelijking 3*x* + 2*y* = 120 (oftewel *y* = 60 − 3 2 *x*) en je kiest een punt dat niet op die lijn ligt. Zie linksonder. Indien mogelijk kies je de oorsprong, omdat dit punt eenvoudig in te vullen is. Het invullen van dit punt levert 0 ≤ 120 op en aangezien dit klopt, horen alle punten aan die zijde van de lijn bij het halfvlak. Zie rechtsonder.

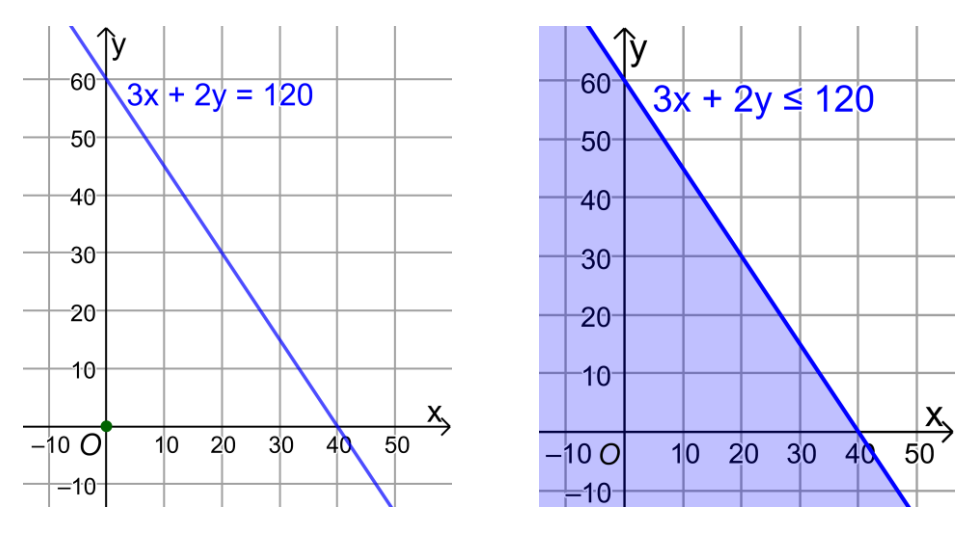

Bij *Lineair programmeren* moet bijna altijd aan *meerdere* beperkende voorwaarden worden voldaan. Misschien had je zelf al wel bedacht dat *x* en *y* altijd groter dan of gelijk aan 0 moeten zijn. Daarom geldt dus de **gecombineerde ongelijkheid** 3*x* + 2*y* ≤ 120 ∧ *x* ≥ 0 ∧ *y* ≥ 0. Hieronder is het gebied gearceerd dat aan deze gecombineerde ongelijkheid voldoet. Dit wordt ook wel het **toegestane gebied** genoemd.

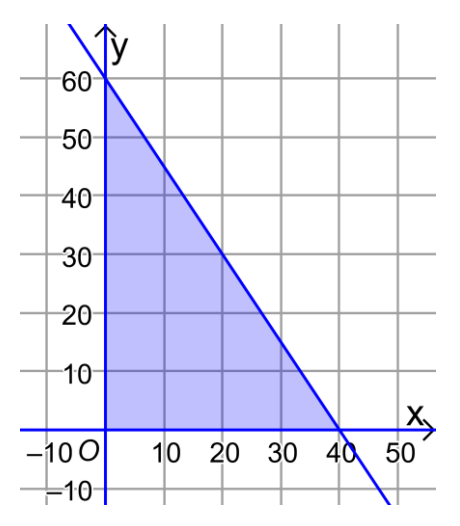